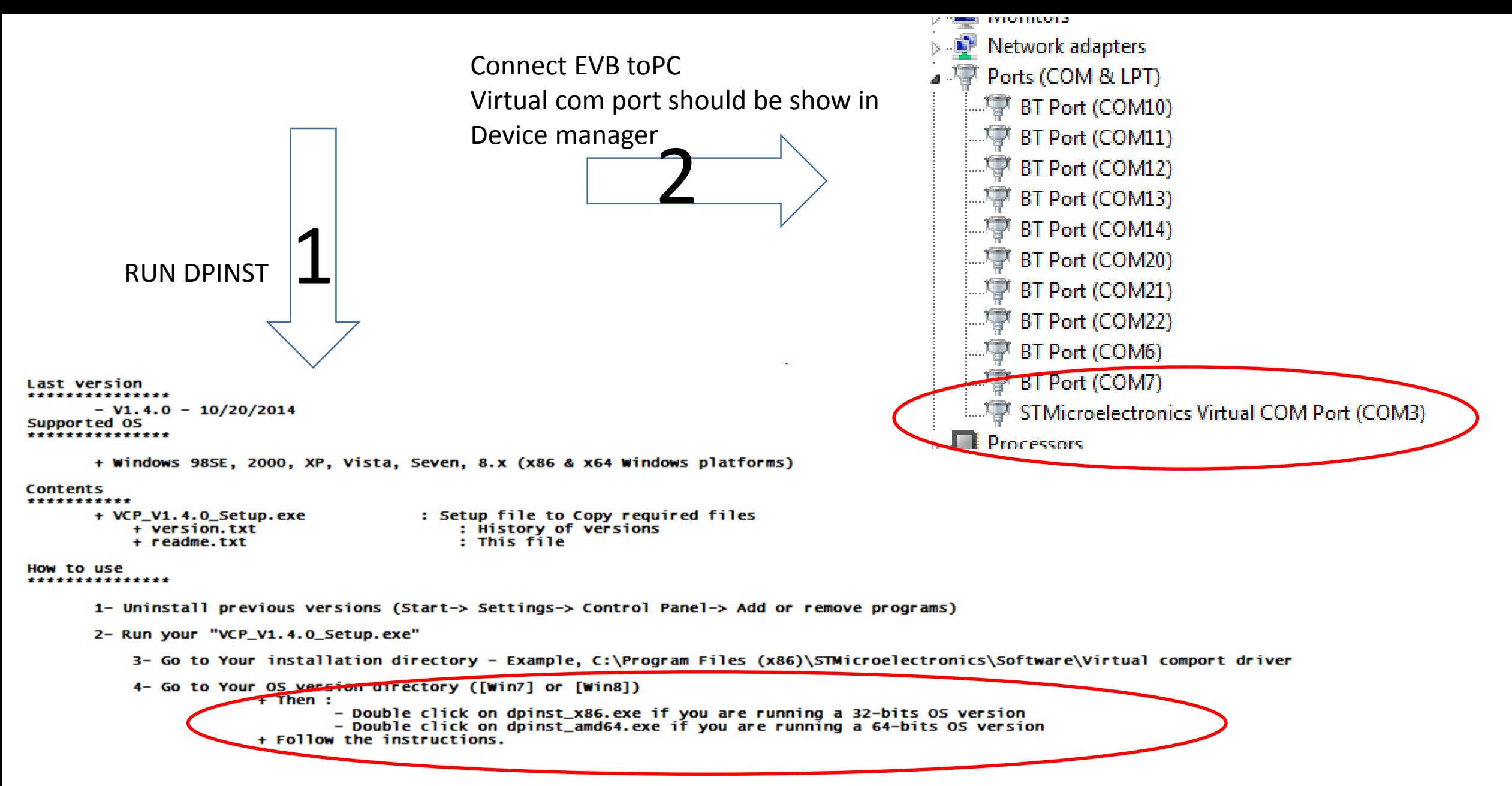

\*\*\*\*\*\*\*\*\*\*\*\*\*\*\*\* (C) COPYRIGHT 2014 STMicroelectronics \*\*\*\*\*END OF FILE\*\*\*\*\*\*